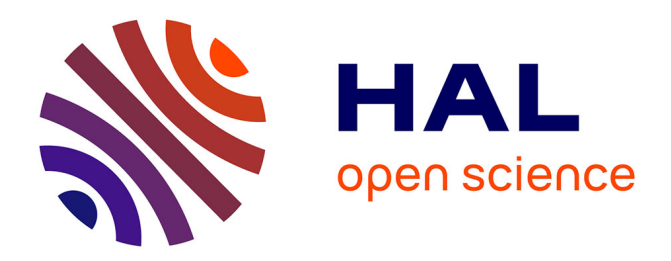

### **Documentation sur la structure de la base de données ZNIEFF - Version 1**

Mathieu Manceau, Fanny Lepareur

#### **To cite this version:**

Mathieu Manceau, Fanny Lepareur. Documentation sur la structure de la base de données ZNIEFF - Version 1. PatriNat (OFB-CNRS-MNHN). 2020, pp.17.  $mnhn-04254289$ 

### **HAL Id: mnhn-04254289 <https://mnhn.hal.science/mnhn-04254289>**

Submitted on 23 Oct 2023

**HAL** is a multi-disciplinary open access archive for the deposit and dissemination of scientific research documents, whether they are published or not. The documents may come from teaching and research institutions in France or abroad, or from public or private research centers.

L'archive ouverte pluridisciplinaire **HAL**, est destinée au dépôt et à la diffusion de documents scientifiques de niveau recherche, publiés ou non, émanant des établissements d'enseignement et de recherche français ou étrangers, des laboratoires publics ou privés.

### Documentation sur la structure de la base de données ZNIEFF

Version 1

MANCEAU Mathieu, LEPAREUR Fanny

**Janvier 2020**

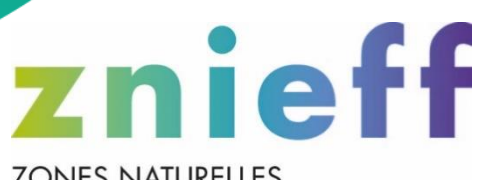

CENTRE D'EXPERTISE ET DE DONNÉES<br>OFB + CNRS + MNHN

**ZONES NATURELLES D'INTÉRÊT ÉCOLOGIQUE, FAUNISTIQUE ET FLORISTIQUE** 

# UNITÉ MIXTE DE SERVICE PATRIMOINE NATUREL

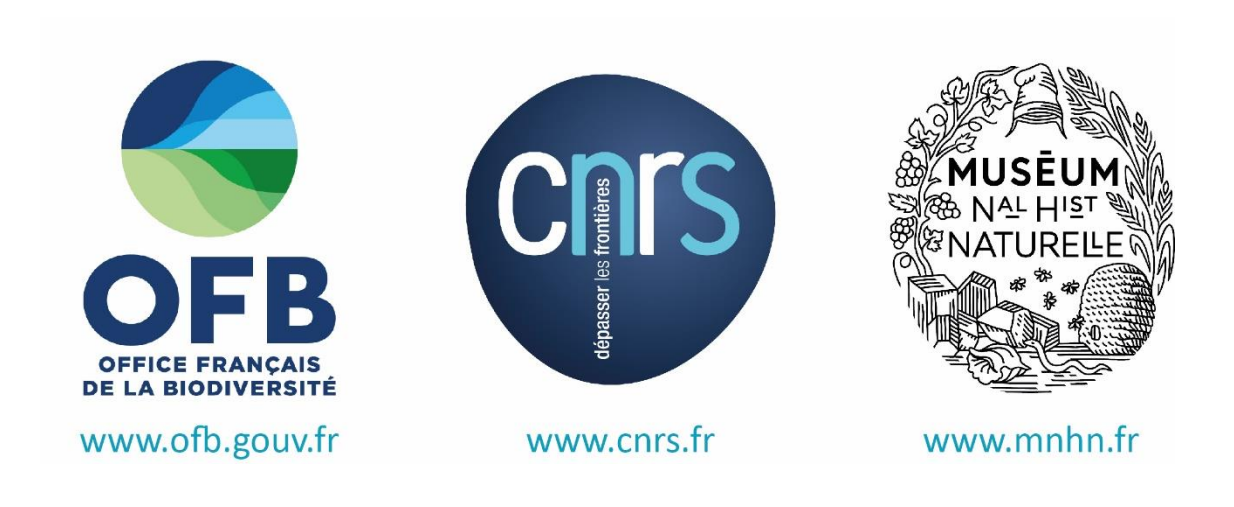

Nom du Programme : ZNIEFF

Chef de projet : Fanny LEPAREUR

Gestionnaire des données ZNIEFF : Mathieu MANCEAU

Relecteurs : Solène Robert, Aurélie Lacoeuilhe et Thomas Milon (UMS PatriNat).

Référence du rapport conseillée : Manceau, M. & Lepareur, F. 2020. Documentation sur la structure de la base de données ZNIEFF - Version 1. UMS PatriNat OFB-CNRS-MNHN, Muséum national d'Histoire naturelle, Paris. 17 pp.

Crédit photographique : Fanny Lepareur

#### Objet du document

Ce document présente la structure de la base de données ZNIEFF et décrit l'ensemble des tables de cette base de données.

#### Table des matières

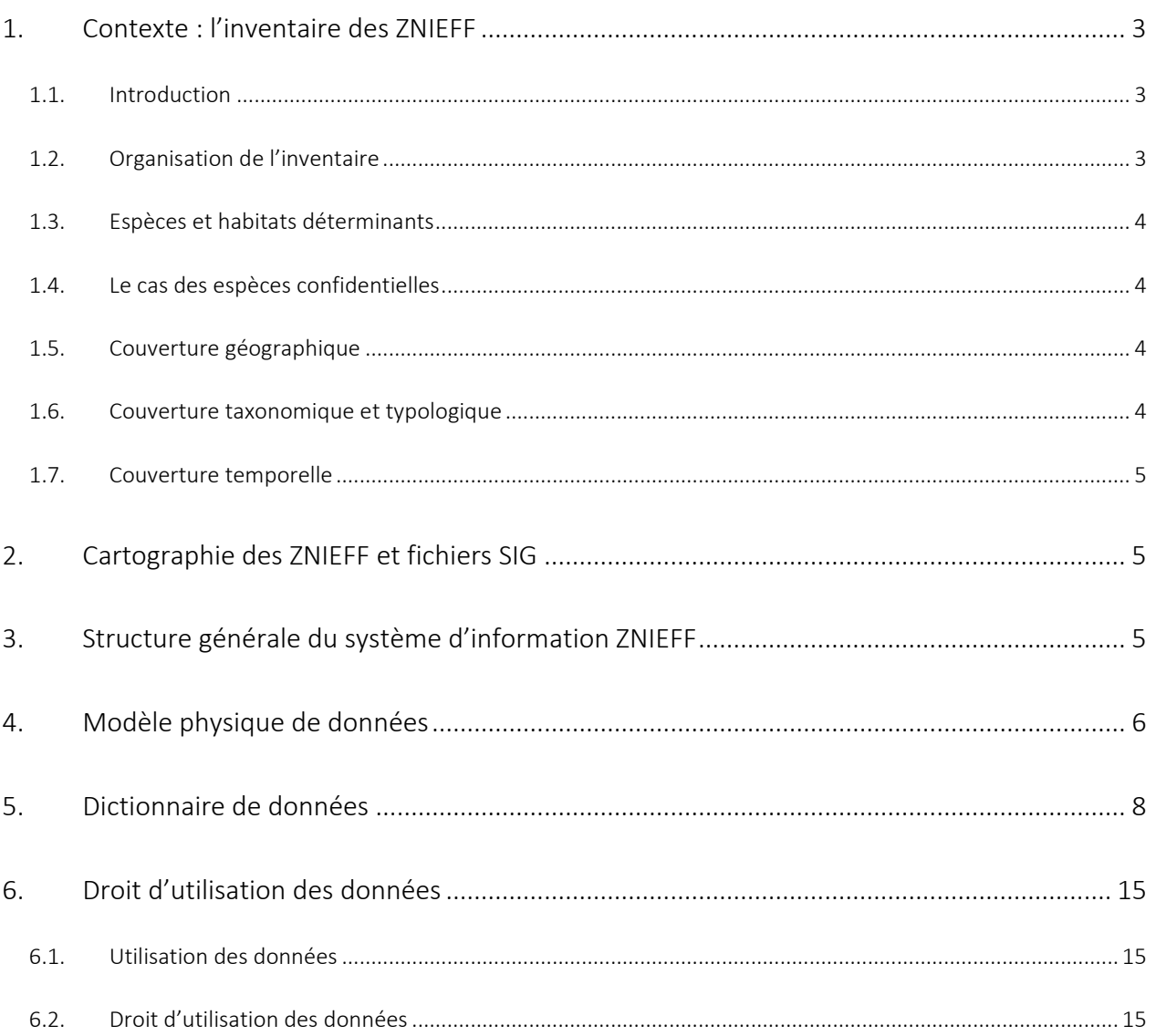

# <span id="page-4-0"></span>1. Contexte : l'inventaire des ZNIEFF

#### <span id="page-4-1"></span>1.1. Introduction

Lancé en 1982, l'inventaire des Zones Naturelles d'Intérêt Écologique, Faunistique et Floristique (ZNIEFF) a pour objectif d'identifier et de décrire, sur l'ensemble du territoire national, des secteurs de plus grand intérêt écologique abritant la biodiversité patrimoniale dans la perspective de créer un socle de connaissance mais aussi un outil d'aide à la décision (protection de l'espace, aménagement du territoire *etc*.).

L'inventaire des ZNIEFF est intégré à l'Inventaire national du patrimoine naturel (INPN) dans le cadre du dispositif national de partage des données d'observation de la biodiversité en France (SINP).

On distingue deux types de ZNIEFF :

- les ZNIEFF de type I : espaces homogènes écologiquement, définis par la présence d'espèces, d'associations d'espèces ou d'habitats rares, remarquables ou caractéristiques du patrimoine naturel régional. Ce sont les zones les plus remarquables du territoire ;
- les ZNIEFF de type II : espaces qui intègrent des ensembles naturels fonctionnels et paysagers, possédant une cohésion élevée et plus riche que les milieux alentours.

L'inventaire des ZNIEFF concerne l'ensemble du territoire français : métropole et territoires d'Outre-Mer, milieux continental et marin.

L'inscription d'une zone dans l'inventaire des ZNIEFF est basée sur la présence d'espèces, d'associations d'espèces ou d'habitats naturels à haut intérêt patrimonial. Les données observées sont synthétisées dans la zone (pas de coordonnées géographiques x, y). Les ZNIEFF sont des zonages qui fournissent une synthèse et une analyse sur des espèces et des habitats remarquables.

#### <span id="page-4-2"></span>1.2. Organisation de l'inventaire

Les informations sont collectées au niveau local et régional selon une méthodologie commune pilotée conjointement par l'UMS Patrimoine naturel et le ministère en charge de l'écologie. Les observations sont transmises par l'ensemble du réseau naturaliste : associations d'études et de protection de la nature, naturalistes indépendants, institutions publiques, bureaux d'études, sociétés savantes, naturalistes amateurs *etc*.

Après une validation régionale par le Conseil Scientifique Régional du Patrimoine Naturel (CSRPN), les données sont transmises à l'UMS PatriNat pour validation nationale.

Les DREAL / DEAL / DRIEE-IF / DTAM sont les maitres d'œuvre de l'inventaire, ils s'appuient sur les CSRPN et parfois sur un Secrétariat Scientifique.

#### <span id="page-5-0"></span>1.3. Espèces et habitats déterminants

La notion de « déterminance » est le cœur de l'inventaire des ZNIEFF et signifie littéralement ce qui détermine l'intérêt et qui justifie le choix de la zone par rapport au milieu environnant. Le caractère déterminant vient de l'intérêt intrinsèque de l'espèce et de l'habitat (localisé, menacé au niveau régional, national ou international, espèce endémique, à la limite de l'aire de répartition, *etc*.) combiné aux conditions particulières du site. Les habitats déterminants sont des habitats qui contribuent à l'identification de la zone, pour leur propre valeur ou pour celle des espèces qu'ils abritent, quelle que soit leur superficie. Les espèces déterminantes sont les espèces qui déterminent l'intérêt patrimonial de la zone (de la même manière que les habitats déterminants). Cette liste fait partie des données essentielles de la ZNIEFF et est diffusée en même temps que la description et la cartographie de la zone. Des informations relatives à d'autres espèces et habitats sont également collectées lors des inventaires et incluses dans l'ensemble de données, car elles sont essentielles pour comprendre le fonctionnement écologique de la ZNIEFF.

#### <span id="page-5-1"></span>1.4. Le cas des espèces confidentielles

Cette mesure concerne un nombre limité d'espèces de la région, qui sont particulièrement menacées, rares ou sensibles et de grand intérêt patrimonial, pour lesquelles la diffusion d'informations représenterait, dans le contexte régional, un risque de destruction ciblée ou nuirait sérieusement à un état de conservation déjà fragile. La confidentialité d'une espèce doit rester exceptionnelle et est appréciée au cas par cas, sur une base régionale, par le CSRPN.

Les données correspondantes sont donc exclues de l'ensemble de données de diffusion.

#### <span id="page-5-2"></span>1.5. Couverture géographique

L'inventaire des ZNIEFF concerne l'ensemble des régions de la France métropolitaine ainsi que les cinq régions d'outre-mer (dont 4 îles : Guadeloupe, Martinique, Mayotte, La Réunion et une zone continentale : Guyane française) et trois collectivités d'outre-mer (Saint-Martin, Saint-Barthélemy et Saint -Pierre-et-Miquelon).

#### <span id="page-5-3"></span>1.6. Couverture taxonomique et typologique

#### Couverture taxonomique :

Pour les espèces présentes en France, la taxonomie suit le référentiel taxonomique français nommé TAXREF [\(https://inpn.mnhn.fr/telechargement/referentielEspece/referentielTaxo\)](https://inpn.mnhn.fr/telechargement/referentielEspece/referentielTaxo), le référentiel national de la flore, de la faune et des champignons de France métropolitaine et des territoires d'outre-mer. Une nouvelle version est publiée chaque année et les données de l'inventaire des ZNIEFF suit les mises à jour.

#### Couverture typologique :

Pour les habitats présents en France, HABREF est le référentiel français comprenant les versions officielles de référence des typologies d'habitats et de végétations couvrant les milieux marins et continentaux de la France métropolitaine et des territoires d'outre-mer [\(https://inpn.mnhn.fr/telechargement/referentiels/habitats\)](https://inpn.mnhn.fr/telechargement/referentiels/habitats). Des mises à jour ou de nouvelles typologies peuvent être renseignées dans chaque nouvelle version de HABREF et les données de l'inventaire des ZNIEFF suit les mises à jour.

#### <span id="page-6-0"></span>1.7. Couverture temporelle

L'inventaire des ZNIEFF a été créé en 1982. Les données antérieures à cette date ont été prises en compte lorsqu'elles justifiaient l'intérêt écologique de certaines zones. Il y a eu deux phases d'inventaires (« générations » selon la terminologie ZNIEFF). La première génération s'est déroulée entre 1982 et 1995 et la seconde entre 1995 et 2014. Ces phases correspondaient à d'importants changements méthodologiques. Depuis 2017, l'inventaire des ZNIEFF est continuellement mis à jour (plus de « générations »). Il est continu dans les zones et permanant sur le territoire.

### <span id="page-6-1"></span>2. Cartographie des ZNIEFF et fichiers SIG

La description et la cartographie de chaque zone sont requises par la méthodologie ZNIEFF. Les limites de chaque ZNIEFF doivent être basées sur un argument scientifique (écologique, cohérence avec le patrimoine naturel et les intérêts fonctionnels de la zone, avec une référence particulière aux critères de répartition de l'habitat, de la végétation, de la géomorphologie, de l'utilisation des terres, *etc.*).

La carte de toutes les zones peut être consultée sur une cartographie interactive disponible sur le site de l'INPN [\(https://inpn.mnhn.fr/viewer-carto/espaces\)](https://inpn.mnhn.fr/viewer-carto/espaces). De plus, chaque ZNIEFF peut être consultée individuellement via son formulaire officiel.

Les données géographiques peuvent être téléchargées sous forme de couches SIG (3 formats sont disponibles : Mapinfo, Shape et Arcinfo) et webservices (WMS et WFS).

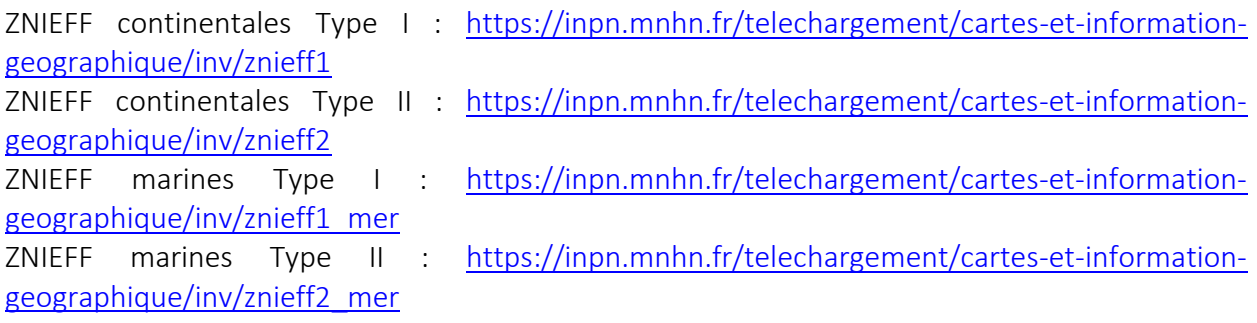

### <span id="page-6-2"></span>3. Structure générale du système d'information ZNIEFF

La base de données ZNIEFF est constituée de 26 tables de données.

#### Liste des tables de données :

- **[ZNIEFF](#page-9-1)**
- COMMENTAIRE ZN
- **[SOURCES](#page-10-0)**
- [SOURCES\\_ZNIEFF](#page-10-1)
- [ESPECE](#page-10-2)
- [ESPECE\\_INFO](#page-10-3)
- [TYPO](#page-11-0)
- [TYPO\\_INFO](#page-11-1)
- [ESPECE\\_TYPO](#page-11-2)
- ESPECE TYPO INFO
- [ZNI](#page-12-1)
- **[COMM](#page-12-2)UNE**
- [ZONE\\_MA](#page-12-3)RINE
- **[INTERREG](#page-13-0)**
- ACTIVITE HUMAINE
- **[DELIMI](#page-13-2)TAON**
- **[FACTEUR](#page-13-3)**
- **[GEOMORPHOLOGIE](#page-13-4)**
- **[GRANULOMETRIE](#page-14-0)**
- [HABSP](#page-14-1)
- [HYDRODYNAMISME](#page-14-2)
- **[HYDROLOGIE](#page-14-3)**
- **[INTERET](#page-14-4)**
- **[PROSPECTION](#page-15-0)**
- [PROTECTIONS](#page-15-1)
- [STATUT\\_PROPRIETE](#page-15-2)

Toutes les tables sont accessibles en format .csv, l'encodage étant en Unicode (UTF 8) avec séparateur point-virgule.

L'ensemble des tables sont classées par régions dans le dossier compressé.

L'ensemble des tables sont mises à jour deux fois par an suite aux deux périodes de validation nationale (printemps et automne).

### <span id="page-7-0"></span>4. Modèle physique de données

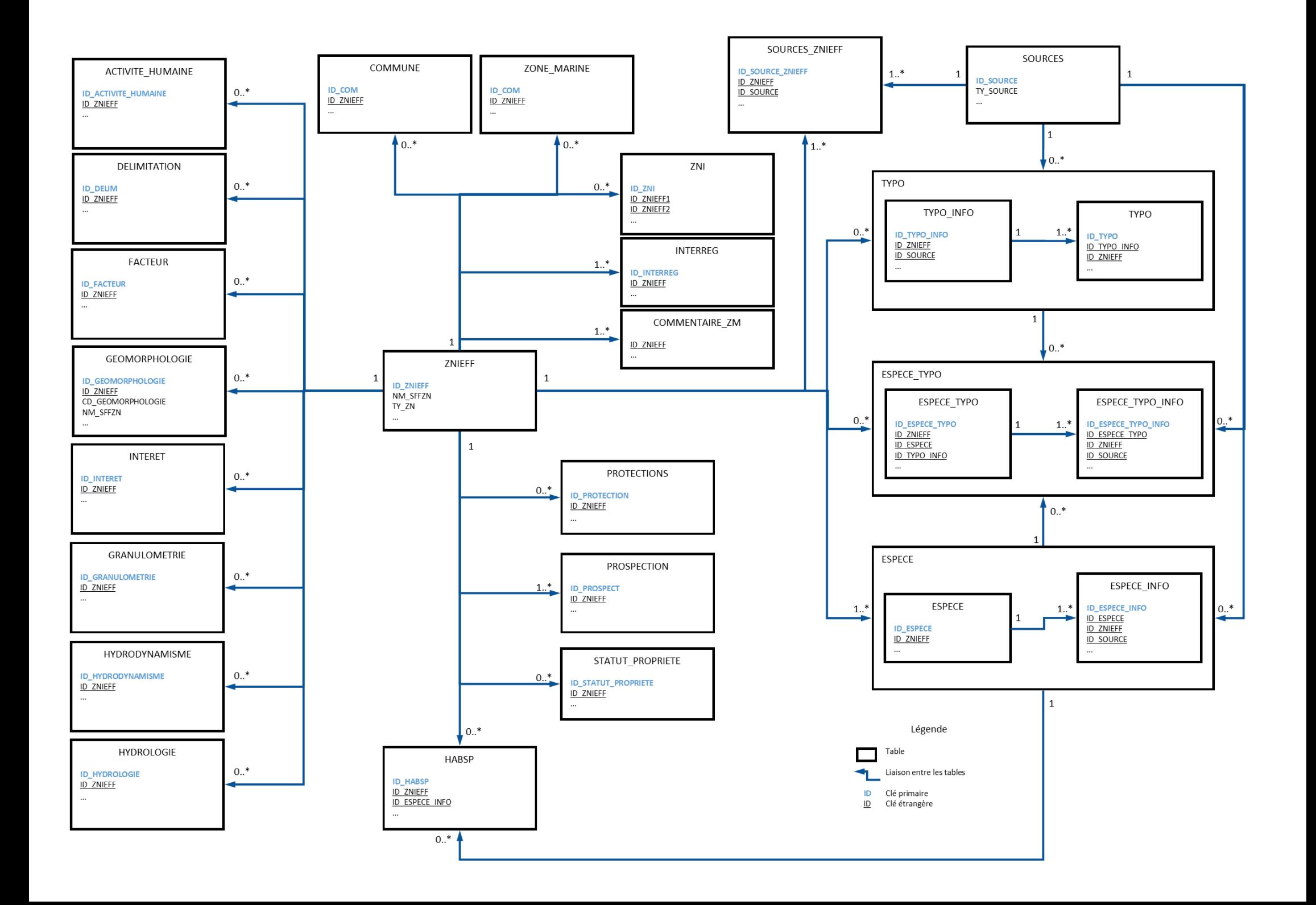

# <span id="page-9-0"></span>5. Dictionnaire de données

#### <span id="page-9-1"></span>Nom de la table : ZNIEFF

Description : Table principale listant les ZNIEFF

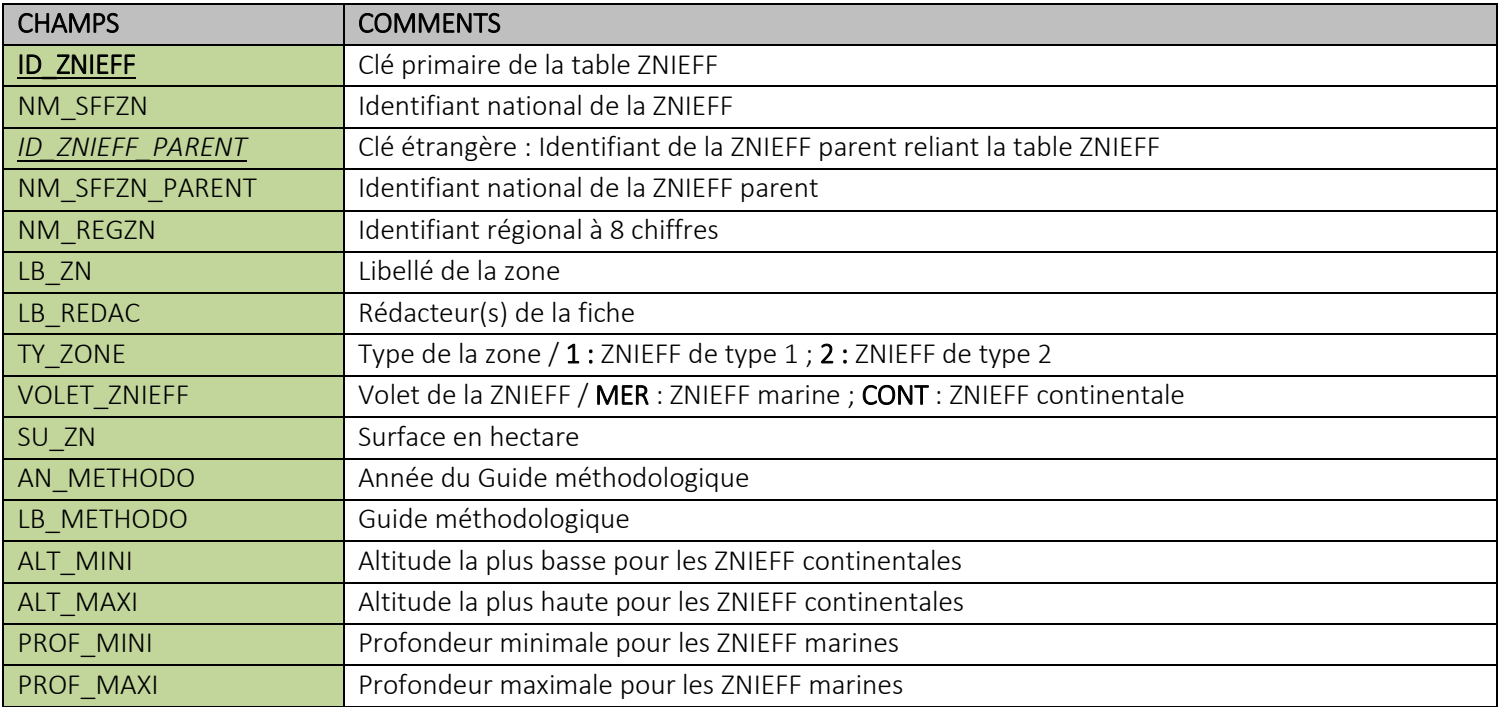

#### <span id="page-9-2"></span>Nom de la table : COMMENTAIRE\_ZN

Description : Table des commentaires sur les ZNIEFF

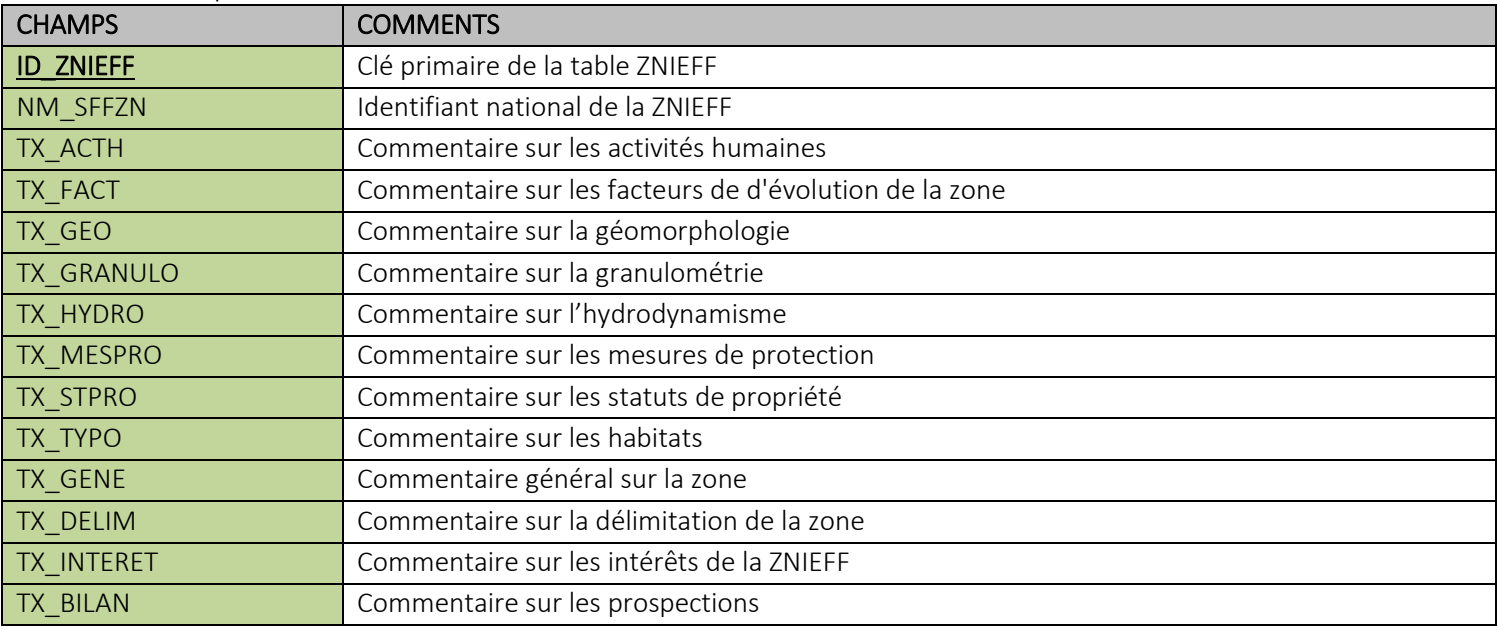

#### <span id="page-10-0"></span>Nom de la table : SOURCES

Description : Table listant les sources de la région

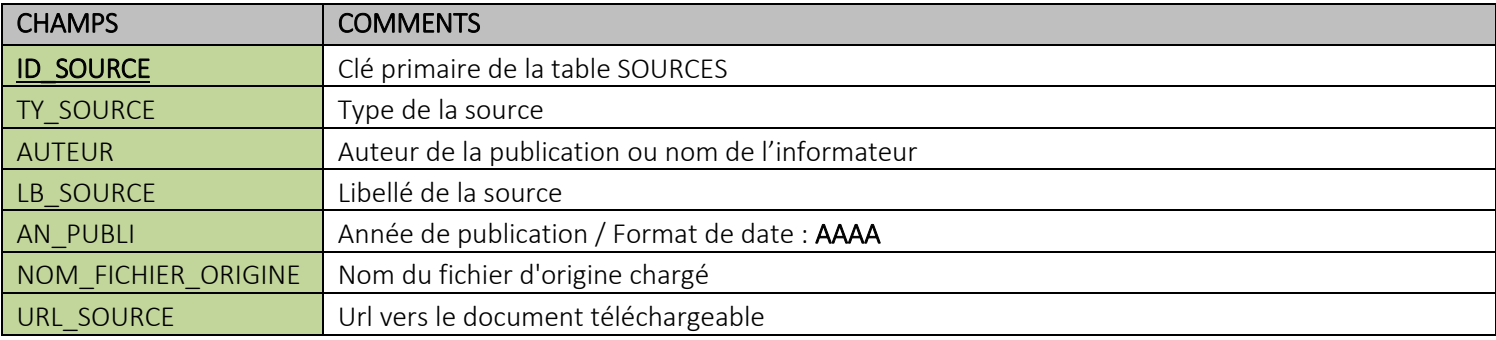

#### <span id="page-10-1"></span>Nom de la table : SOURCES\_ZNIEFF

Description : Table listant les sources liées à une ZNIEFF

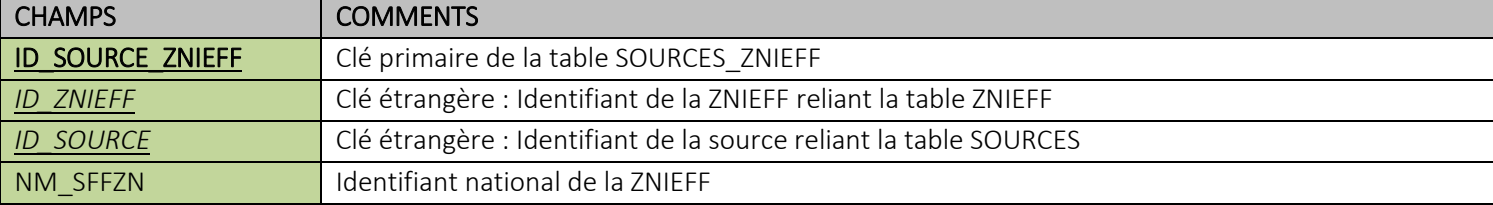

#### <span id="page-10-2"></span>Nom de la table : ESPECE

Description : Table listant les espèces observées dans la ZNIEFF

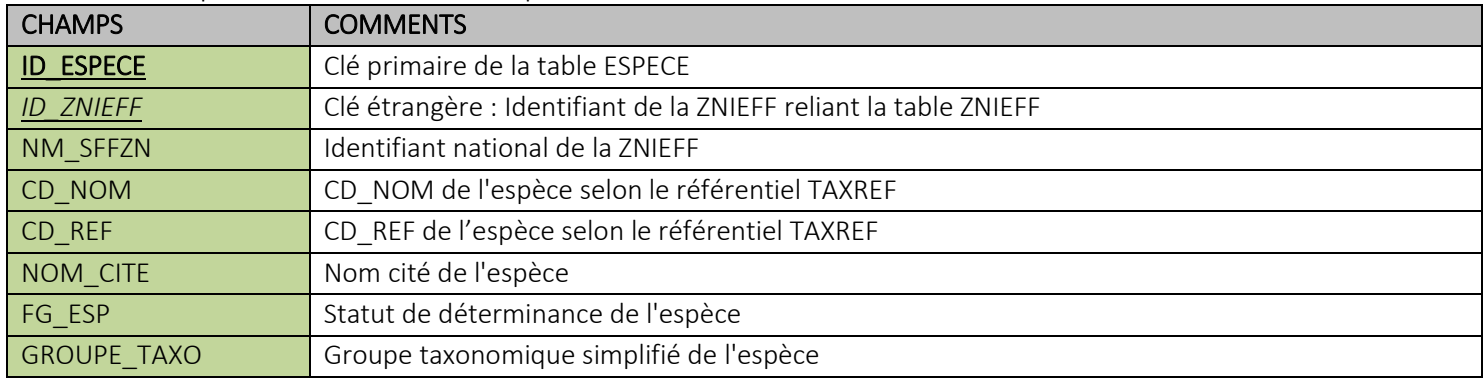

#### <span id="page-10-3"></span>Nom de la table : ESPECE\_INFO

Description : Table listant les informations descriptives des espèces de la ZNIEFF (ESPECE)

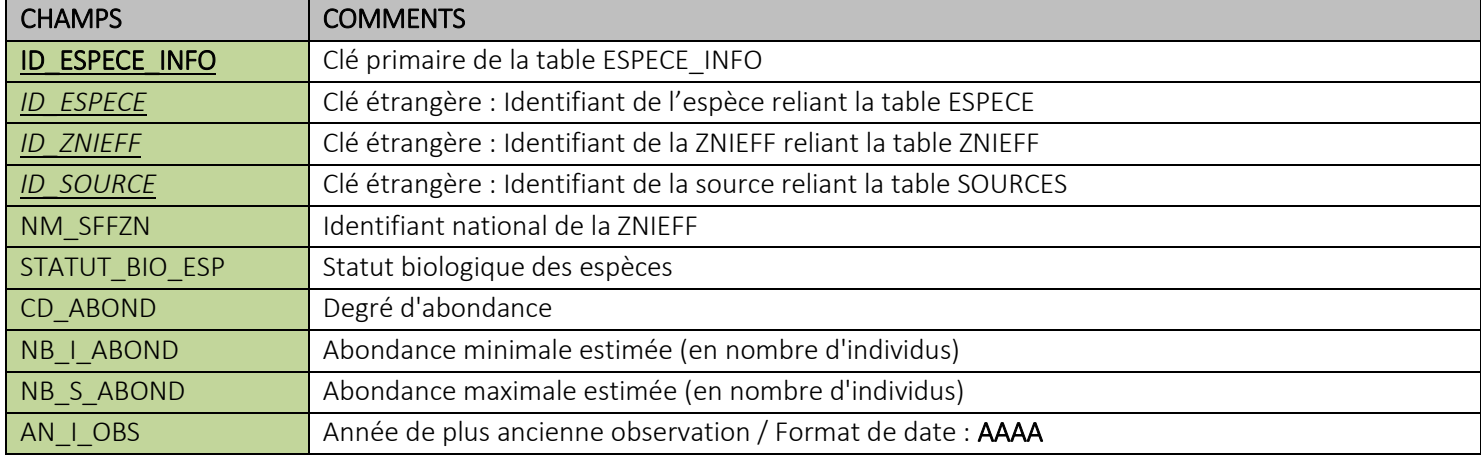

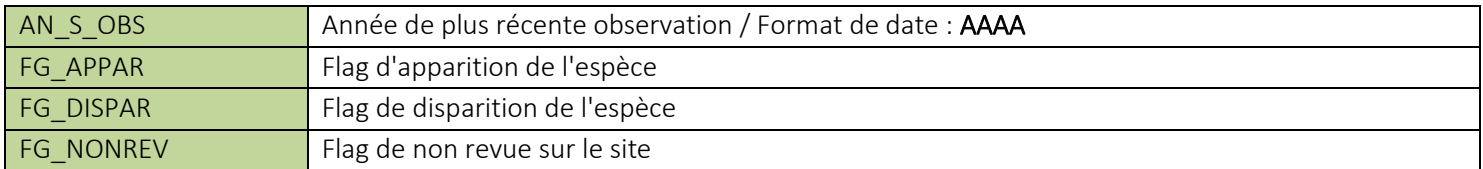

#### <span id="page-11-0"></span>Nom de la table : TYPO

Description : Table listant les habitats de la ZNIEFF

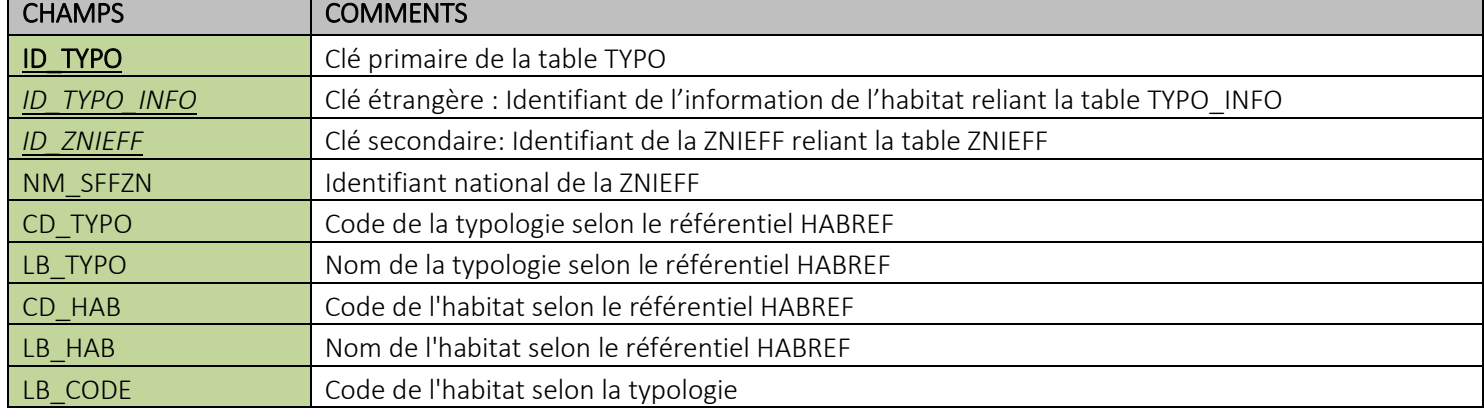

#### <span id="page-11-1"></span>Nom de la table : TYPO\_INFO

Description : Table listant les informations descriptives des habitats (TYPO)

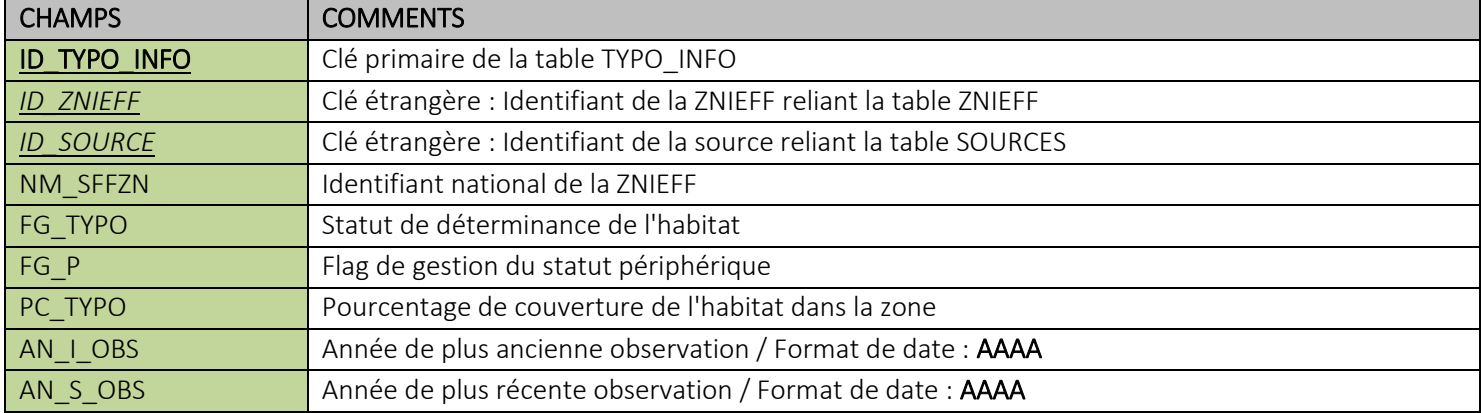

#### <span id="page-11-2"></span>Nom de la table : ESPECE\_TYPO

Description : Table listant les liens entre les habitats et les espèces présentes dans la ZNIEFF

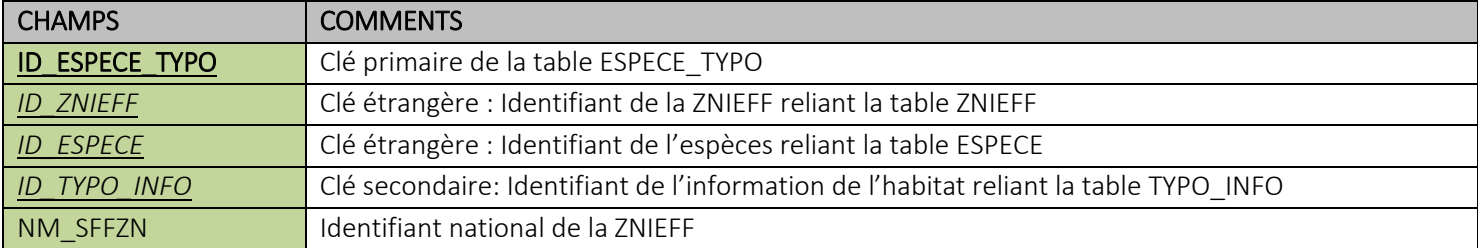

#### <span id="page-12-0"></span>Nom de la table : ESPECE\_TYPO\_INFO

Description : Table listant les informations descriptives des liens entre habitats et espèces (ESPECE\_TYPO)

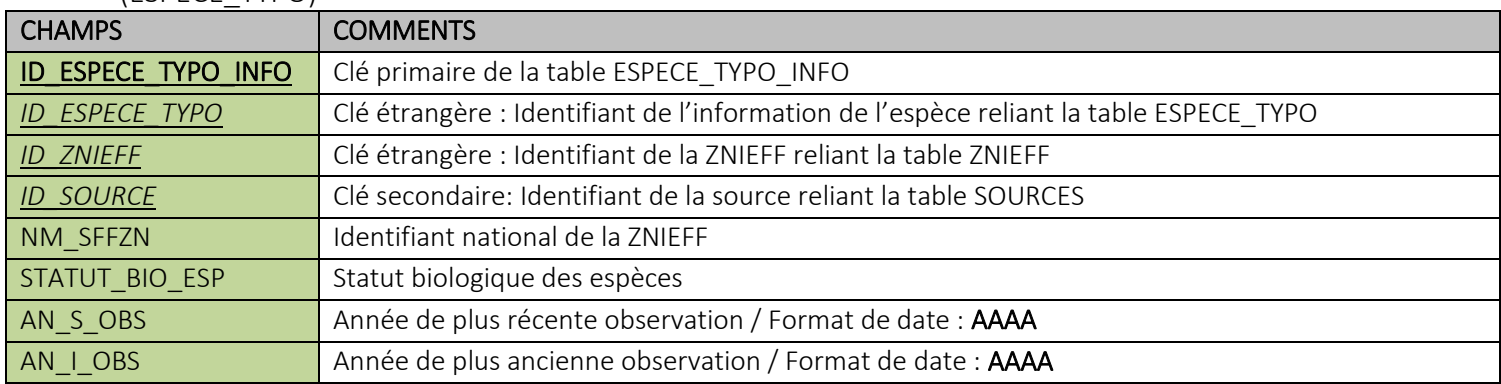

#### <span id="page-12-1"></span>Nom de la table : ZNI

Description : Table listant les liens écologiques ou fonctionnels entre les ZNIEFF

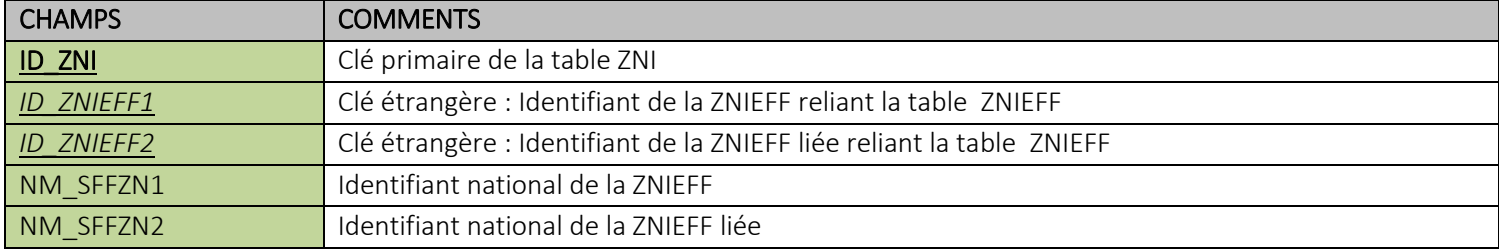

#### <span id="page-12-2"></span>Nom de la table : COMMUNE

Description : Table listant les communes de la ZNIEFF

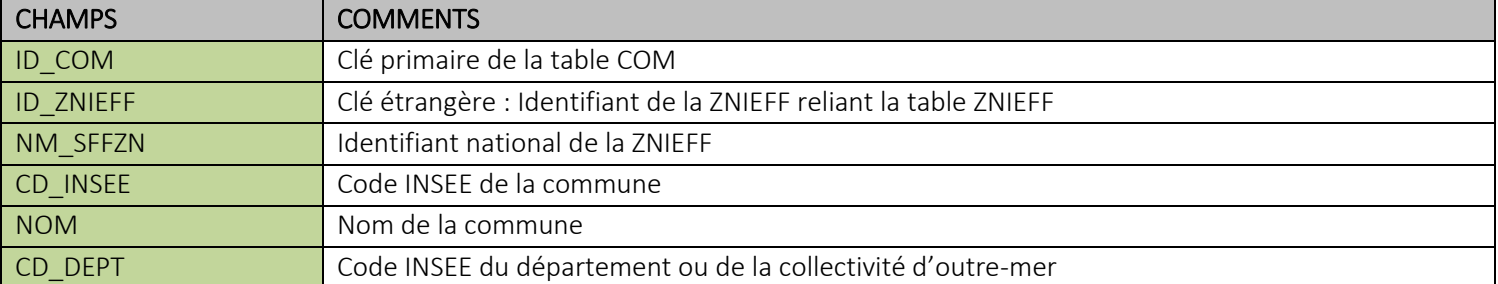

#### <span id="page-12-3"></span>Nom de la table : ZONE\_MARINE

Description : Table listant les zones marines (ZM) de la ZNIEFF

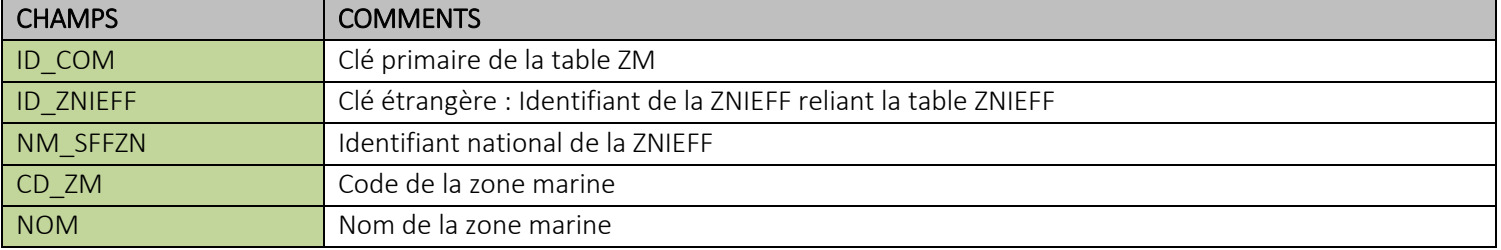

#### <span id="page-13-0"></span>Nom de la table : INTERREG

Description : Table listant les ZNIEFF inter-régionales

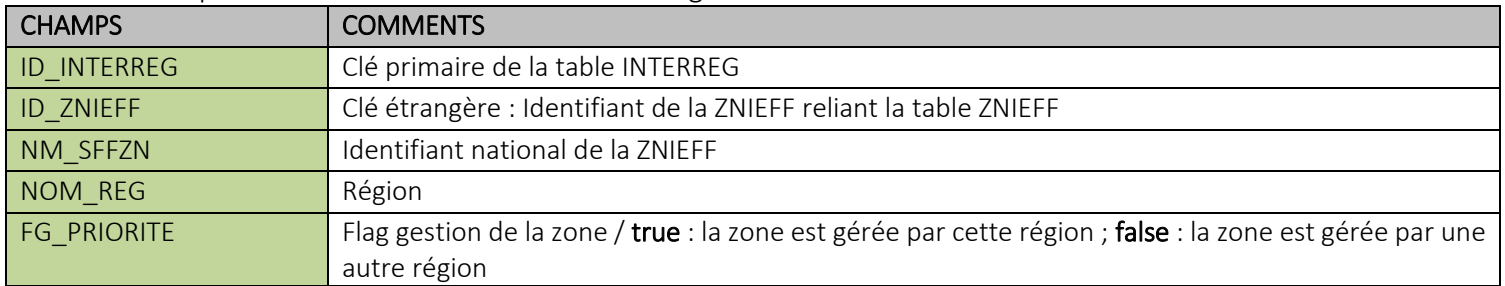

#### <span id="page-13-1"></span>Nom de la table : ACTIVITE\_HUMAINE

Description : Table listant les activités humaines dans la ZNIEFF

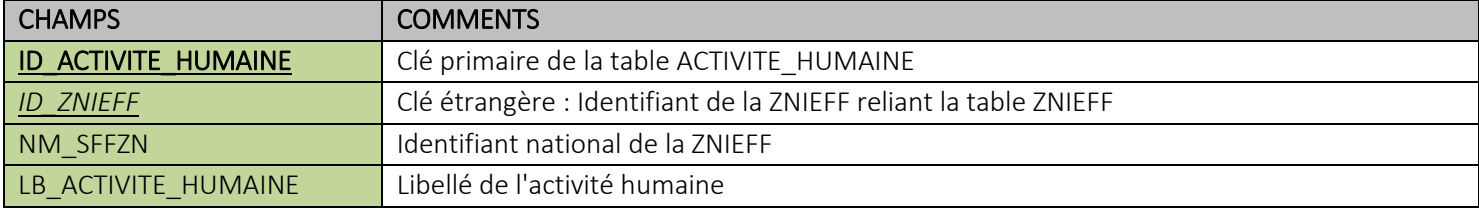

#### <span id="page-13-2"></span>Nom de la table : DELIMITATION

Description : Table listant les critères de délimitation de la ZNIEFF

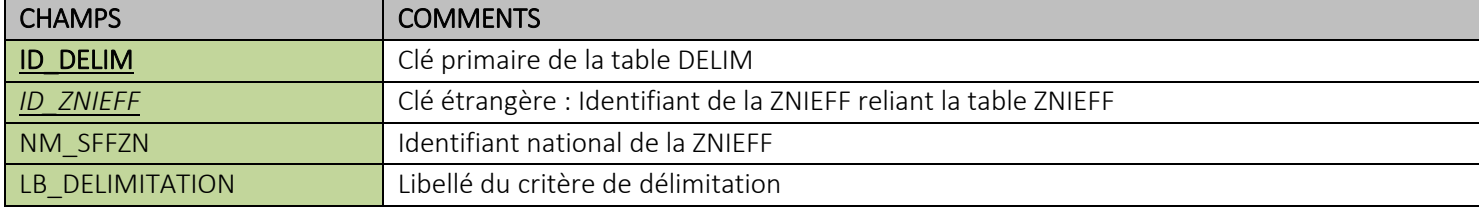

#### <span id="page-13-3"></span>Nom de la table : FACTEUR

Description : Table listant les facteurs d'évolutions de la ZNIEFF

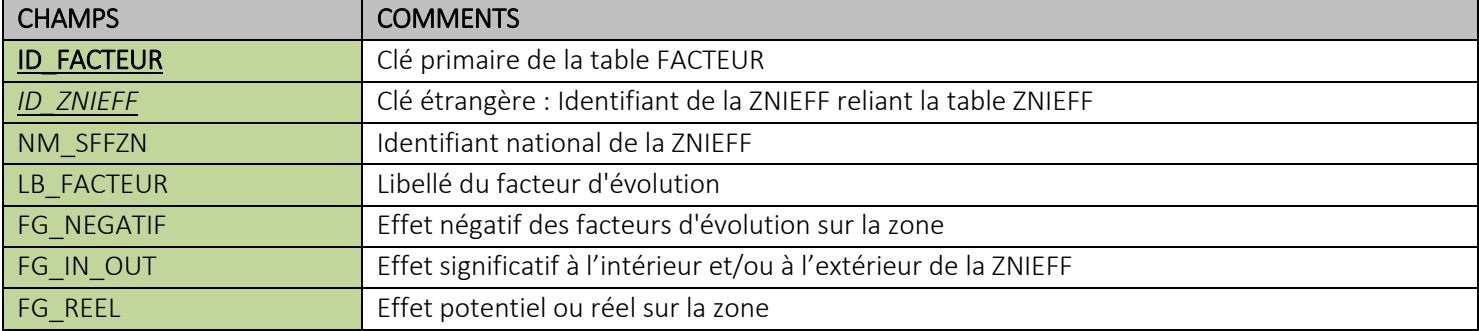

#### <span id="page-13-4"></span>Nom de la table : GEOMORPHOLOGIE

Description : Table listant les types géomorphologiques de la ZNIEFF

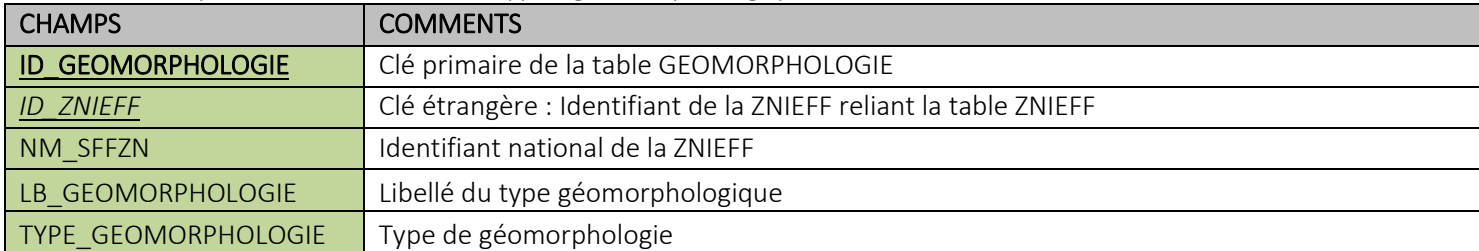

#### <span id="page-14-0"></span>Nom de la table : GRANULOMETRIE

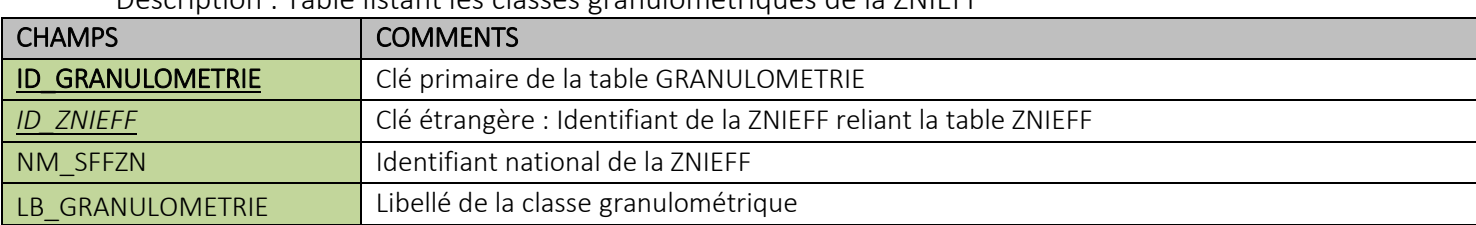

#### Description : Table listant les classes granulométriques de la ZNIEFF

#### <span id="page-14-1"></span>Nom de la table : HABSP

Description : Table listant les habitats d'espèces de la ZNIEFF

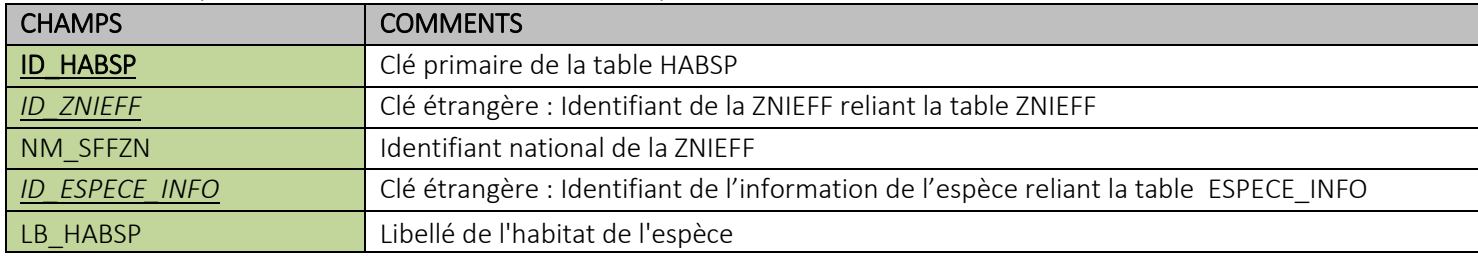

#### <span id="page-14-2"></span>Nom de la table : HYDRODYNAMISME

Description : Table listant les catégories d'hydrodynamisme de la ZNIEFF

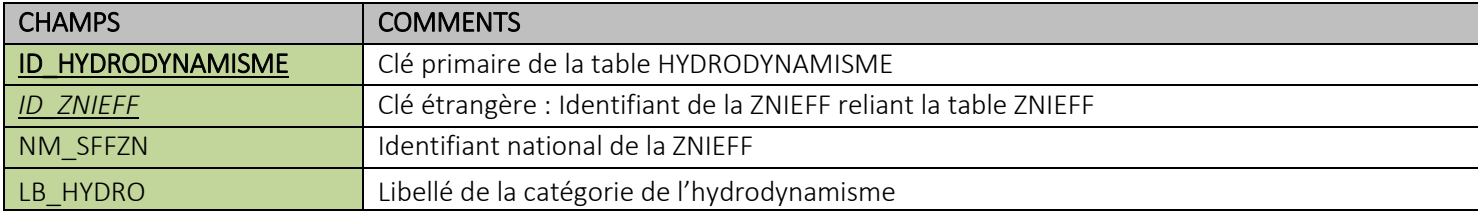

#### <span id="page-14-3"></span>Nom de la table : HYDROLOGIE

Description : Table listant les types d'hydrologie de la ZNIEFF

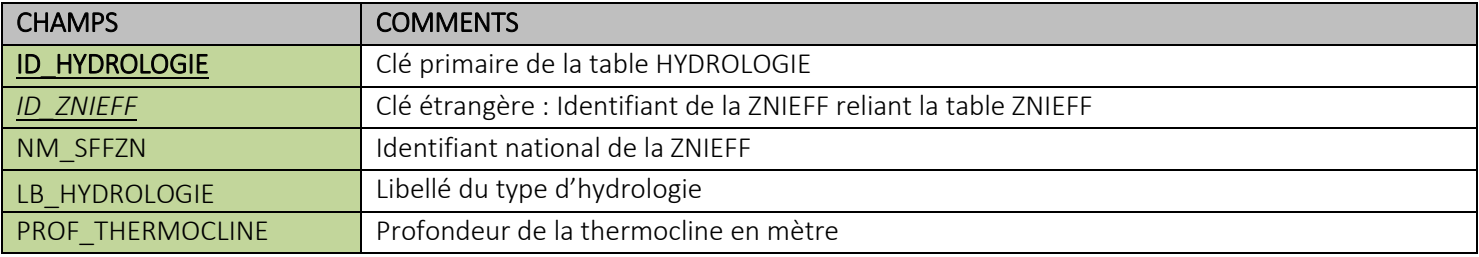

#### <span id="page-14-4"></span>Nom de la table : INTERET

Description : Table listant les intérêts de la ZNIEFF

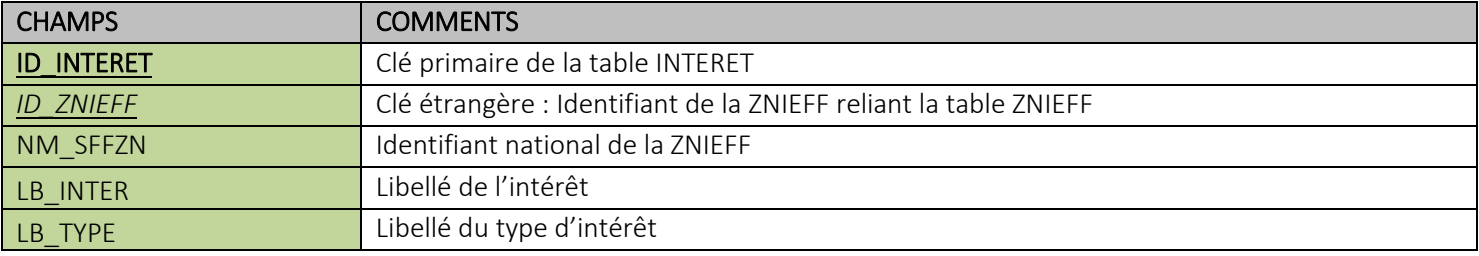

#### <span id="page-15-0"></span>Nom de la table : PROSPECTION

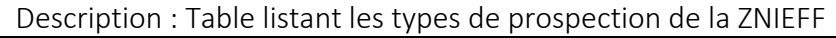

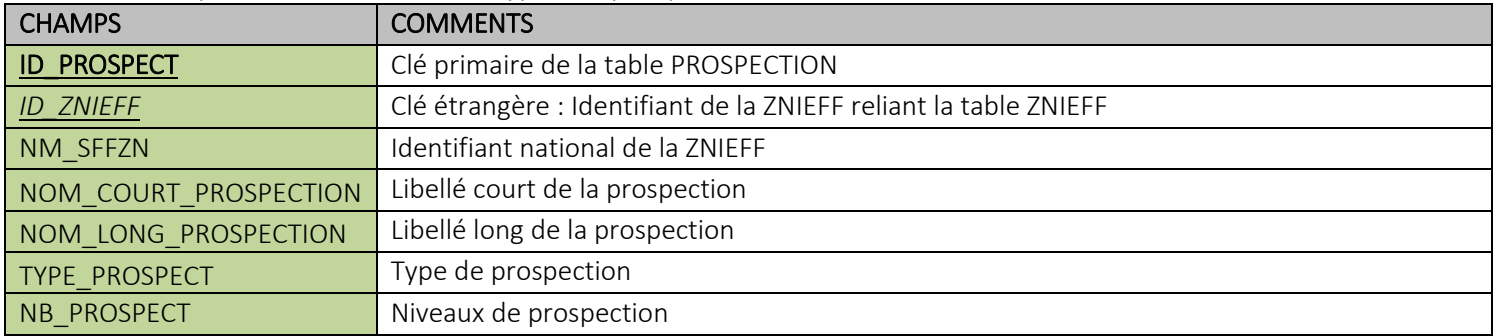

#### <span id="page-15-1"></span>Nom de la table : PROTECTIONS

Description : Table listant les critères de mesures de protections de la ZNIEFF

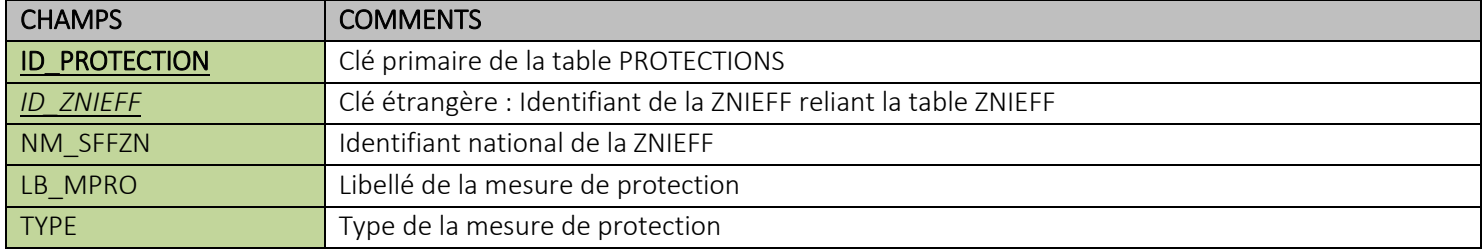

#### <span id="page-15-2"></span>Nom de la table : STATUT\_PROPRIETE

Description : Table listant les statuts de propriété de la ZNIEFF

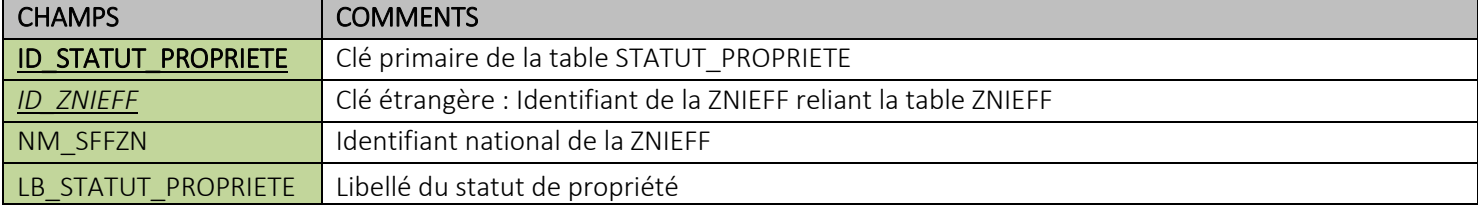

# <span id="page-16-0"></span>6. Droit d'utilisation des données

#### <span id="page-16-1"></span>6.1. Utilisation des données

D'une manière non exhaustive, les données issues de la Base de données ZNIEFF peuvent être utilisées par tous et pour tous types d'analyses et d'études sur les zones à enjeux de biodiversité, sur les aires protégées et les réseaux écologiques. Elles peuvent également être utilisées pour les cartographies d'espèces rares, les atlas de distribution, …

Ces données ne sont pas vraiment adaptées pour faire un suivi précis des tendances temporelles de populations ou de distribution.

#### <span id="page-16-2"></span>6.2. Droit d'utilisation des données

L'utilisation des données de la Base de données ZNIEFF est couverte par la licence OUVERTE du SINP autorisant la rediffusion des données dans les mêmes conditions : [https://inpn.mnhn.fr/docs/demandes\\_sinp/Licence\\_ouverte\\_SINP.pdf](https://inpn.mnhn.fr/docs/demandes_sinp/Licence_ouverte_SINP.pdf)

Seules les données dites « confidentielles » (*cf*. 1.4) sont exclues de l'ensemble de données de diffusion.

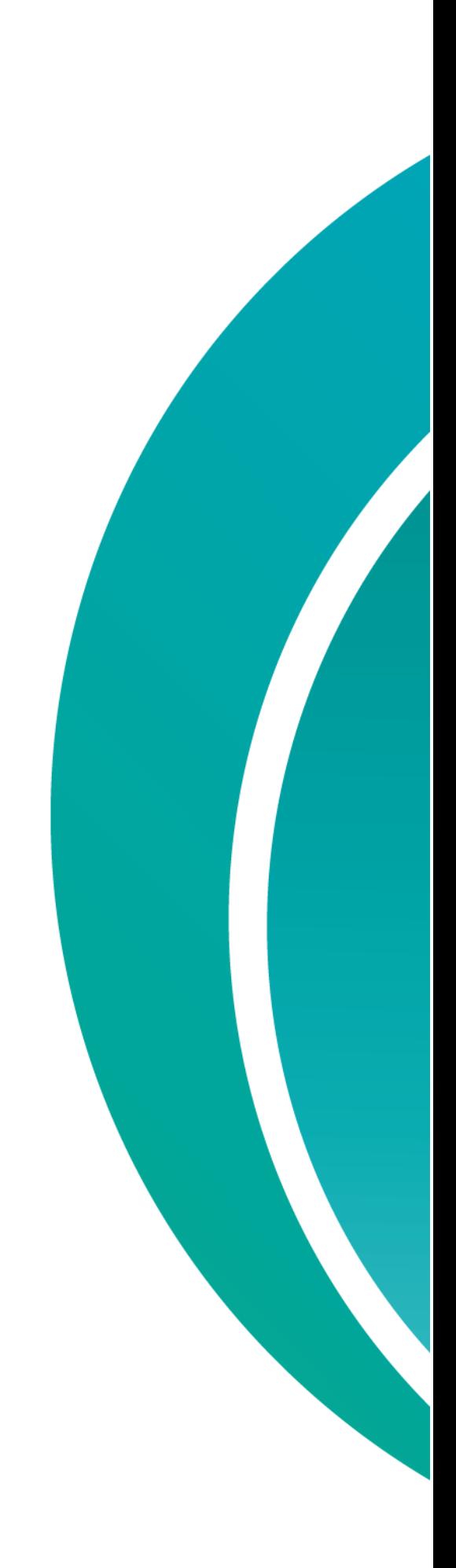